BZZ 是Swarm 项目的代币,简单的概括就是运行在以太坊上的IPFS ,它由以太坊创始人Vitalik Buterin 创造,推出的储存和通信基础设施,Swarm 宣布将对已在测试网上运行Bee 节点的地址空投100 万枚BZZ 代币,旨在奖励早期使用者和对网络进行压力测试。

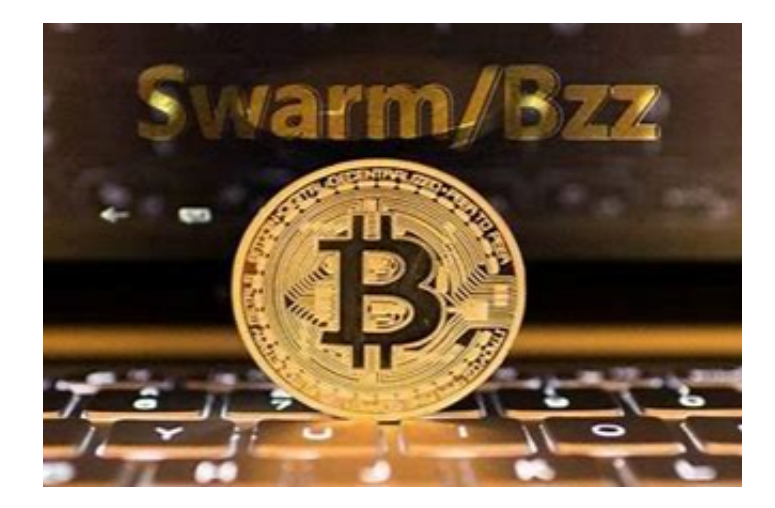

 BZZ币具备明晰的潜在价值方向,Swarm区块链发行的子BZZ币是由拥有实物资 产的现存高利润分基金背书支持。在中心化方面由七个在互联网上组成的合作平台 社区,但是属于不同司法管辖区的法律实体,更具备去中心化和稳定安全性。

 通过长期技术发展和优化改良,在基础层面上能够实现流动民主模式,可以使得 每一个BZZ持有者能够对于Swarm项目发展进程中的问题进行投票和抉择,更具备 民主性。因为有以太坊长期的长期运营经验,团队具备优越的广泛的知识储备和商 业运营方案,BZZ币价值通过目前数字金融网络中的资金操作和交易进行价值评估 ,BZZ价值更具备稳定性更加符合市场发展规则规律。

 BZZ币是一种点对点的分布式存储激励模式方式,每一个Swarm节点用户都是激 励层的顶点执行者同时也是受益者,通过透明的Swarm网络,BZZ币可以进行合理 的分配模式,通过点对点和合作所有权模式相结合,能够有效地降低数字金融中心 化体系模式,促进数字金融体系的改善发展和优化配置。

 虚拟货币的盛行,从而影响了虚拟货币交易平台崛起,对于大部分投资者来说BIT GET APP是一个很不错的选择。

 请注意,下载和使用Bitget交易所的APP需要你具备一个Bitget的账户,如果你还 没有账户,请按照指示在APP上完成注册过程。

打开手机应用商店,如苹果手机的App Store或安卓手机的Google Play

## **智行理财网** 怎么参与bzz 下载BG交易所

Store, 在搜索框中输入"Bitget", 点击搜索按钮, 找到Bitget APP, 并点击"下载"或"安装"按钮, 下载完成后, 打开Bitget APP。

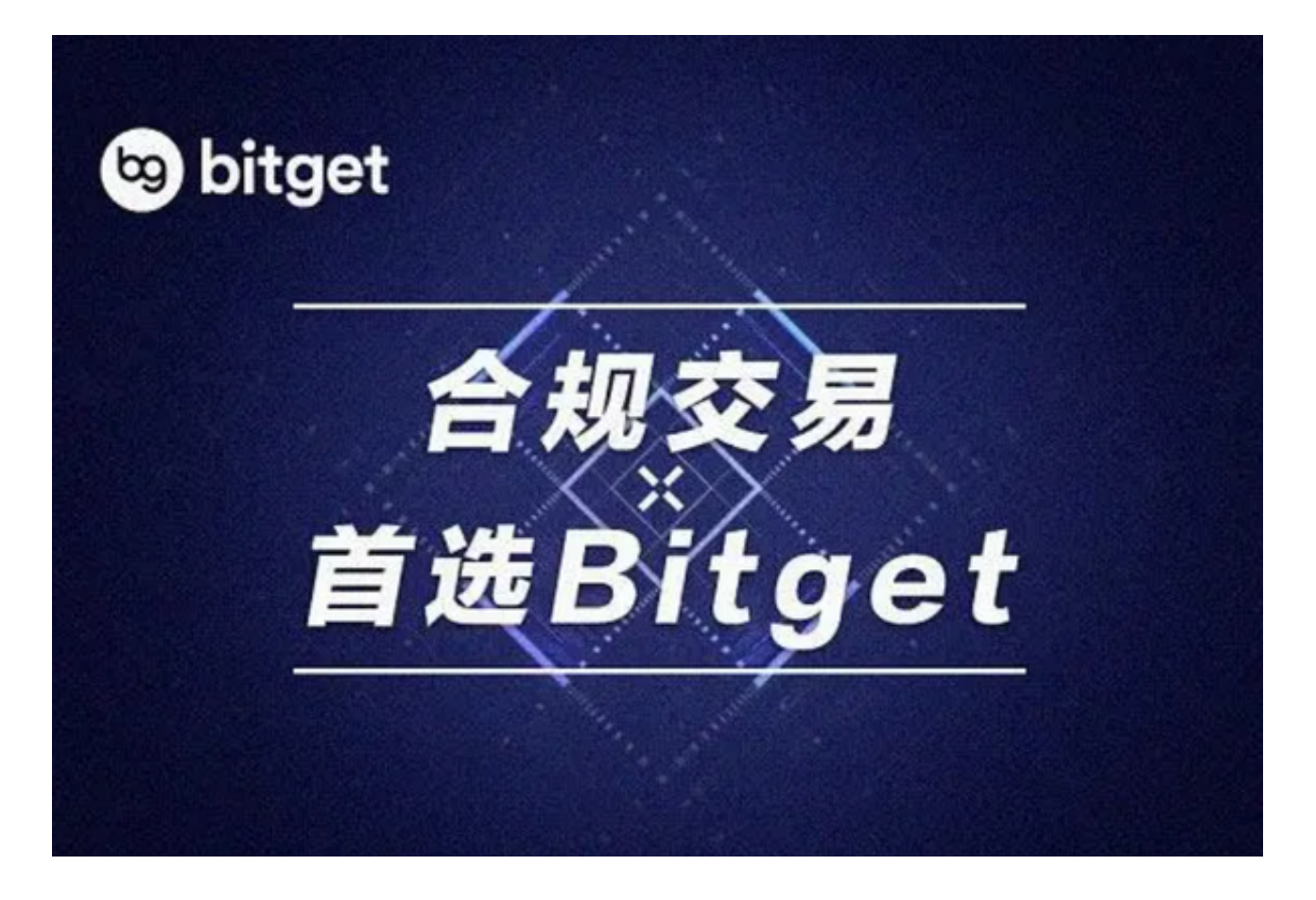

如果您已经有Bitget账号,可以直接登录。如果没有账号,可以点击"注册"按钮 进行注册,注册完成后,您可以进行充值、交易等操作,需要注意的是,为了保证 账户安全,建议您在下载和安装APP时,选择官方渠道下载,避免下载不安全的第 三方APP。同时,为了避免账户被盗,建议您设置强密码,并开启双重认证功能。